## **Nieuwe map maken en bestand verplaatsen in OneDrive**

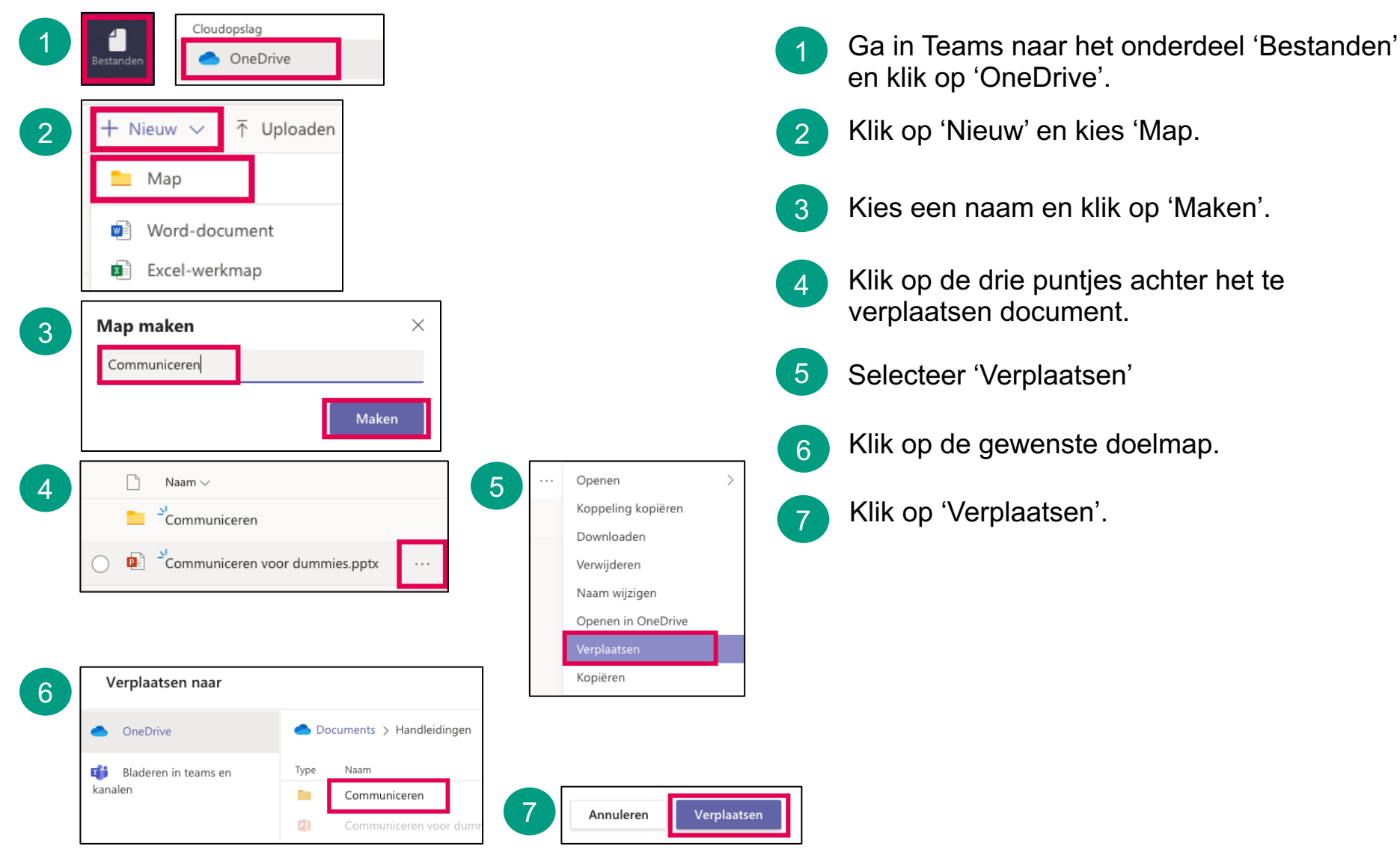

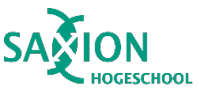